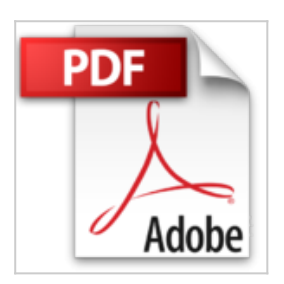

**Travaux dirigés informatiques : sciences économiques et sociales niveau seconde. Utilisant le logiciel STATIS sous WINDOWS ou DOS by Michel Narcy (1999-03-08)**

Michel Narcy

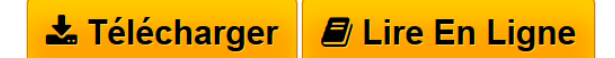

**Travaux dirigés informatiques : sciences économiques et sociales niveau seconde. Utilisant le logiciel STATIS sous WINDOWS ou DOS by Michel Narcy (1999-03-08)** Michel Narcy

**[Telecharger](http://bookspofr.club/fr/read.php?id=B01M1DVIV8&src=fbs)** [Travaux dirigés informatiques : sciences économiques](http://bookspofr.club/fr/read.php?id=B01M1DVIV8&src=fbs) [...pdf](http://bookspofr.club/fr/read.php?id=B01M1DVIV8&src=fbs)

**[Lire en Ligne](http://bookspofr.club/fr/read.php?id=B01M1DVIV8&src=fbs)** [Travaux dirigés informatiques : sciences économique](http://bookspofr.club/fr/read.php?id=B01M1DVIV8&src=fbs) [...pdf](http://bookspofr.club/fr/read.php?id=B01M1DVIV8&src=fbs)

## **Travaux dirigés informatiques : sciences économiques et sociales niveau seconde. Utilisant le logiciel STATIS sous WINDOWS ou DOS by Michel Narcy (1999-03-08)**

Michel Narcy

**Travaux dirigés informatiques : sciences économiques et sociales niveau seconde. Utilisant le logiciel STATIS sous WINDOWS ou DOS by Michel Narcy (1999-03-08)** Michel Narcy

**Téléchargez et lisez en ligne Travaux dirigés informatiques : sciences économiques et sociales niveau seconde. Utilisant le logiciel STATIS sous WINDOWS ou DOS by Michel Narcy (1999-03-08) Michel Narcy**

Reliure: Broché

Download and Read Online Travaux dirigés informatiques : sciences économiques et sociales niveau seconde. Utilisant le logiciel STATIS sous WINDOWS ou DOS by Michel Narcy (1999-03-08) Michel Narcy #FWZGECUD5A4

Lire Travaux dirigés informatiques : sciences économiques et sociales niveau seconde. Utilisant le logiciel STATIS sous WINDOWS ou DOS by Michel Narcy (1999-03-08) par Michel Narcy pour ebook en ligneTravaux dirigés informatiques : sciences économiques et sociales niveau seconde. Utilisant le logiciel STATIS sous WINDOWS ou DOS by Michel Narcy (1999-03-08) par Michel Narcy Téléchargement gratuit de PDF, livres audio, livres à lire, bons livres à lire, livres bon marché, bons livres, livres en ligne, livres en ligne, revues de livres epub, lecture de livres en ligne, livres à lire en ligne, bibliothèque en ligne, bons livres à lire, PDF Les meilleurs livres à lire, les meilleurs livres pour lire les livres Travaux dirigés informatiques : sciences économiques et sociales niveau seconde. Utilisant le logiciel STATIS sous WINDOWS ou DOS by Michel Narcy (1999-03-08) par Michel Narcy à lire en ligne.Online Travaux dirigés informatiques : sciences économiques et sociales niveau seconde. Utilisant le logiciel STATIS sous WINDOWS ou DOS by Michel Narcy (1999-03-08) par Michel Narcy ebook Téléchargement PDFTravaux dirigés informatiques : sciences économiques et sociales niveau seconde. Utilisant le logiciel STATIS sous WINDOWS ou DOS by Michel Narcy (1999-03-08) par Michel Narcy DocTravaux dirigés informatiques : sciences économiques et sociales niveau seconde. Utilisant le logiciel STATIS sous WINDOWS ou DOS by Michel Narcy (1999-03-08) par Michel Narcy MobipocketTravaux dirigés informatiques : sciences économiques et sociales niveau seconde. Utilisant le logiciel STATIS sous WINDOWS ou DOS by Michel Narcy (1999-03-08) par Michel Narcy EPub

## **FWZGECUD5A4FWZGECUD5A4FWZGECUD5A4**